## **NỘI DUNG**

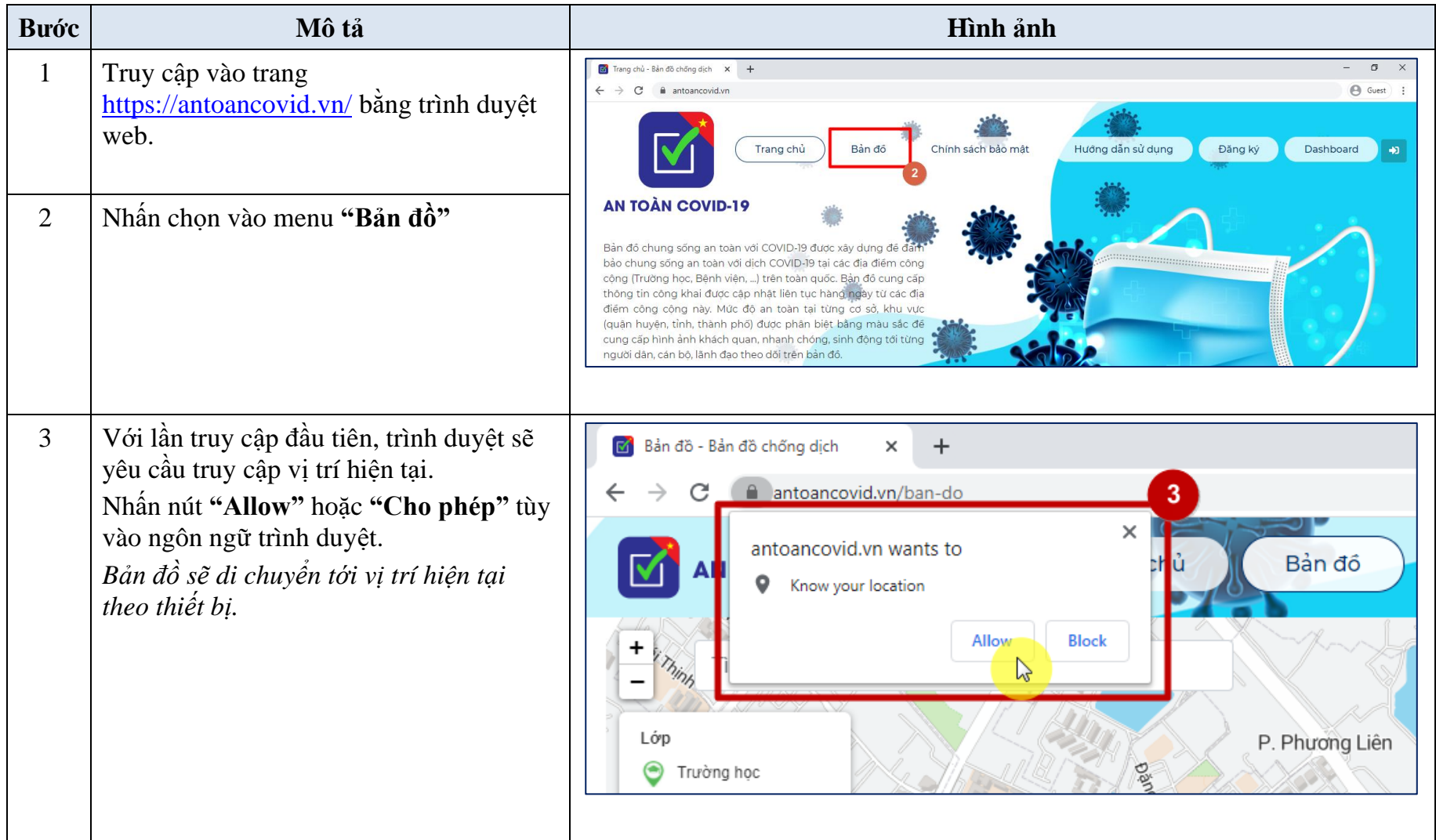

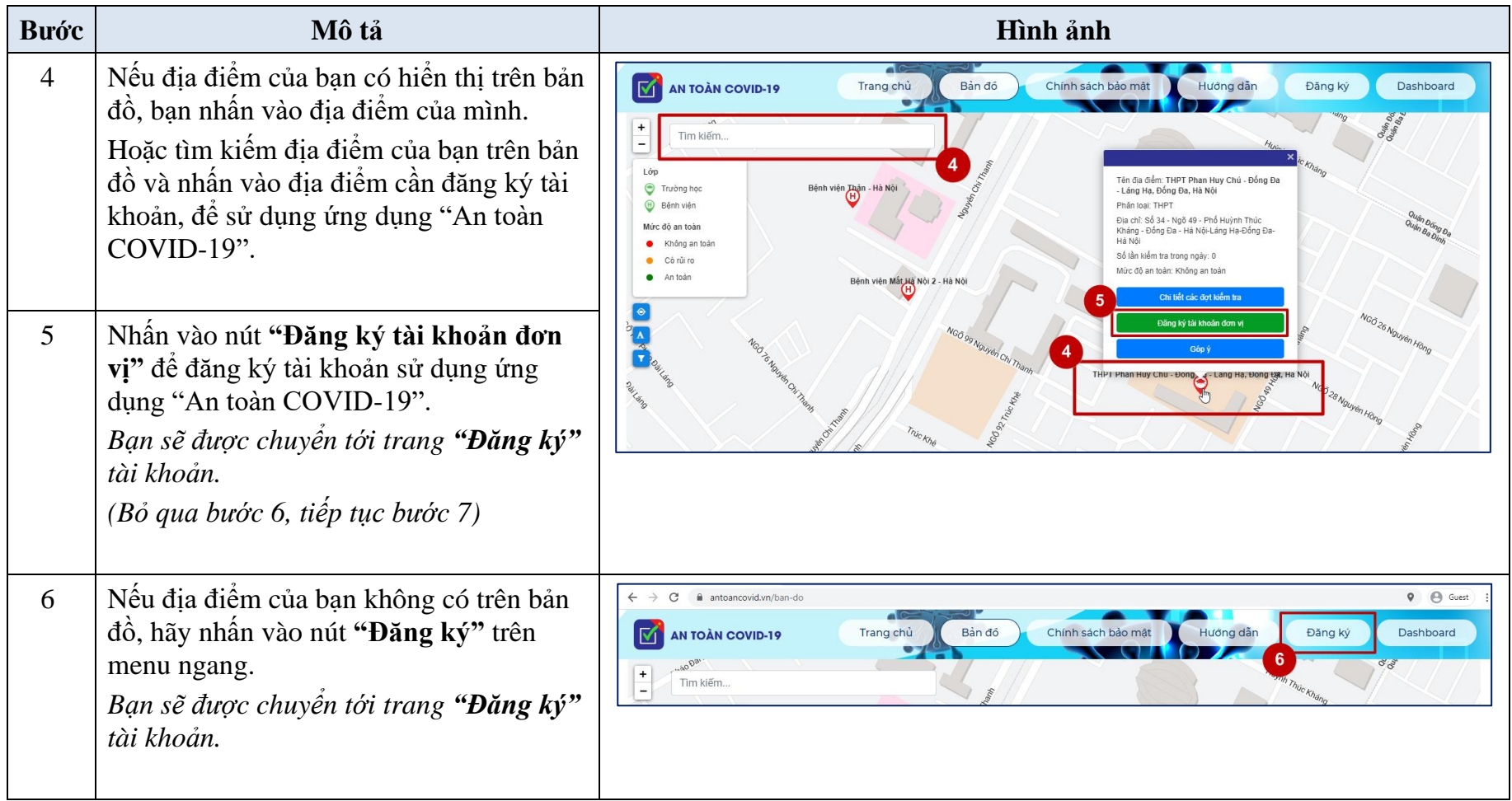

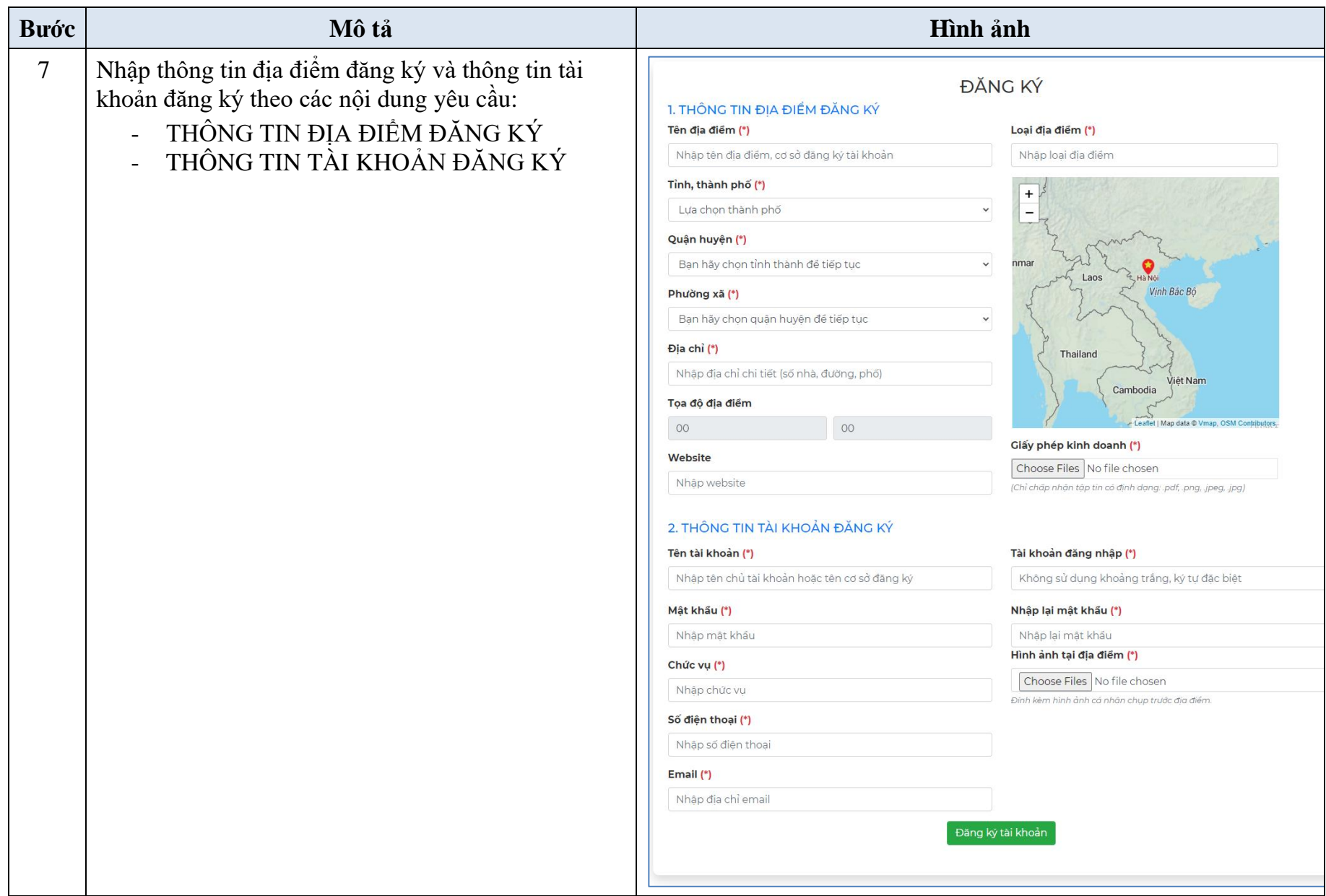

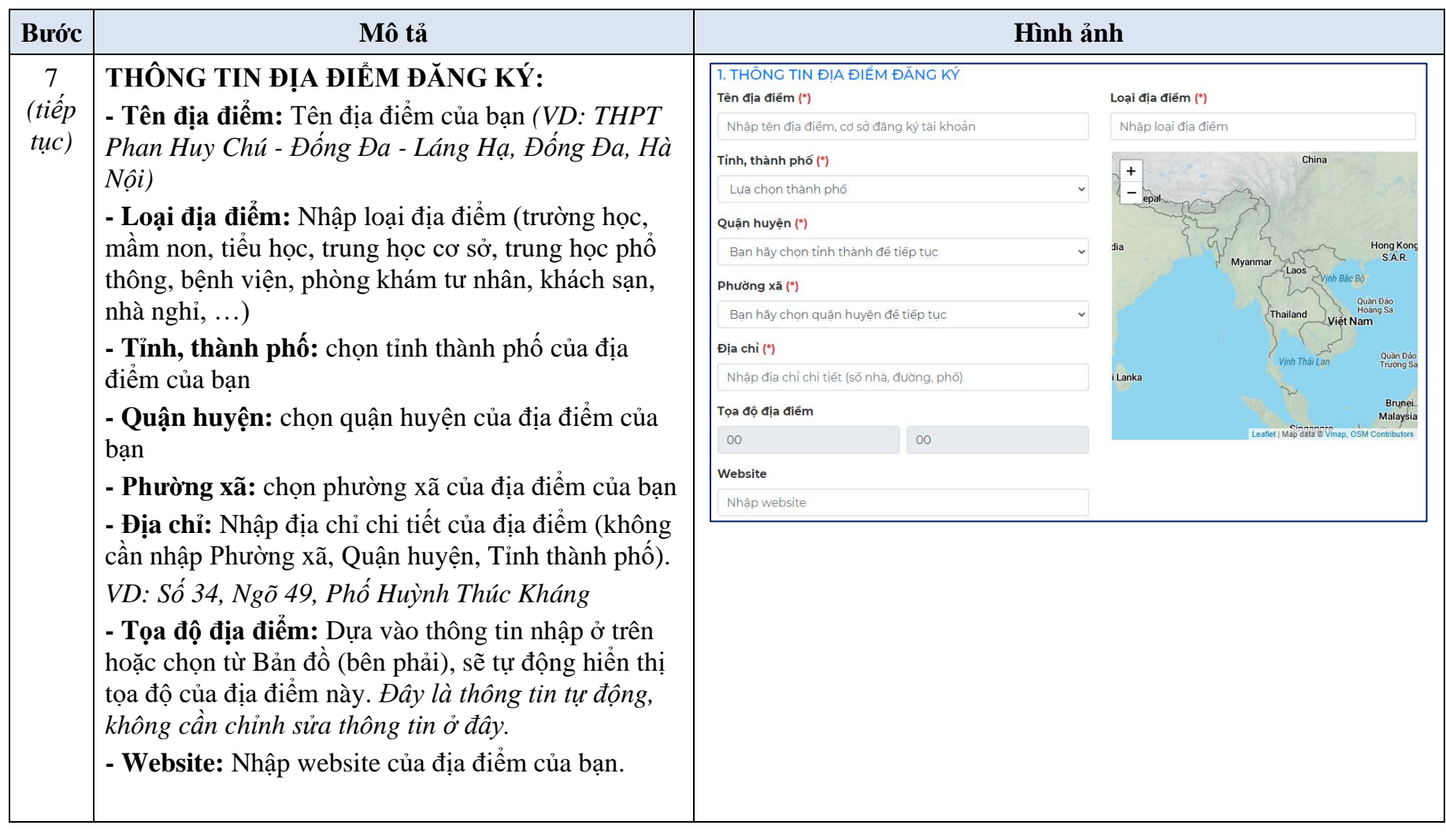

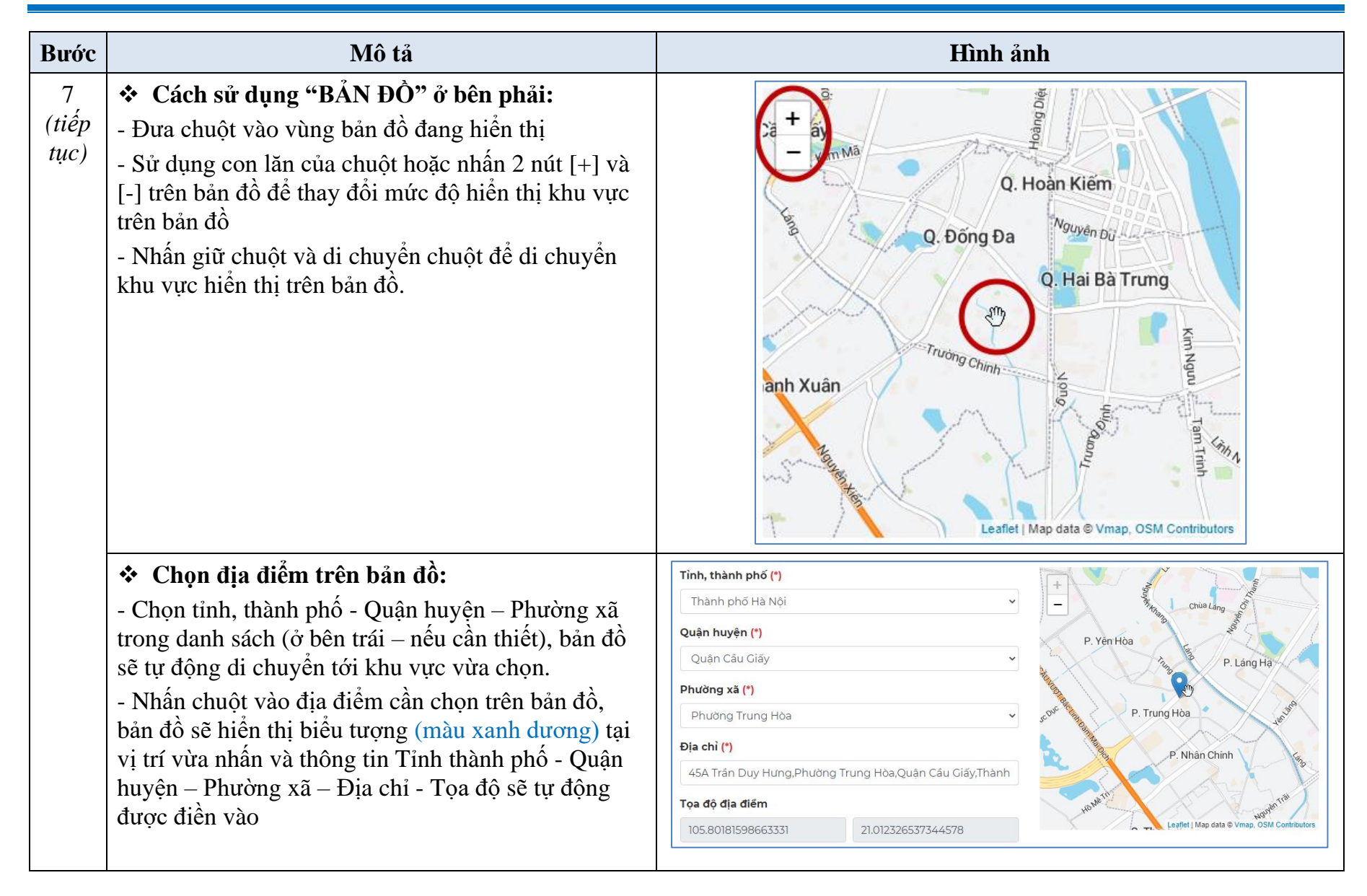

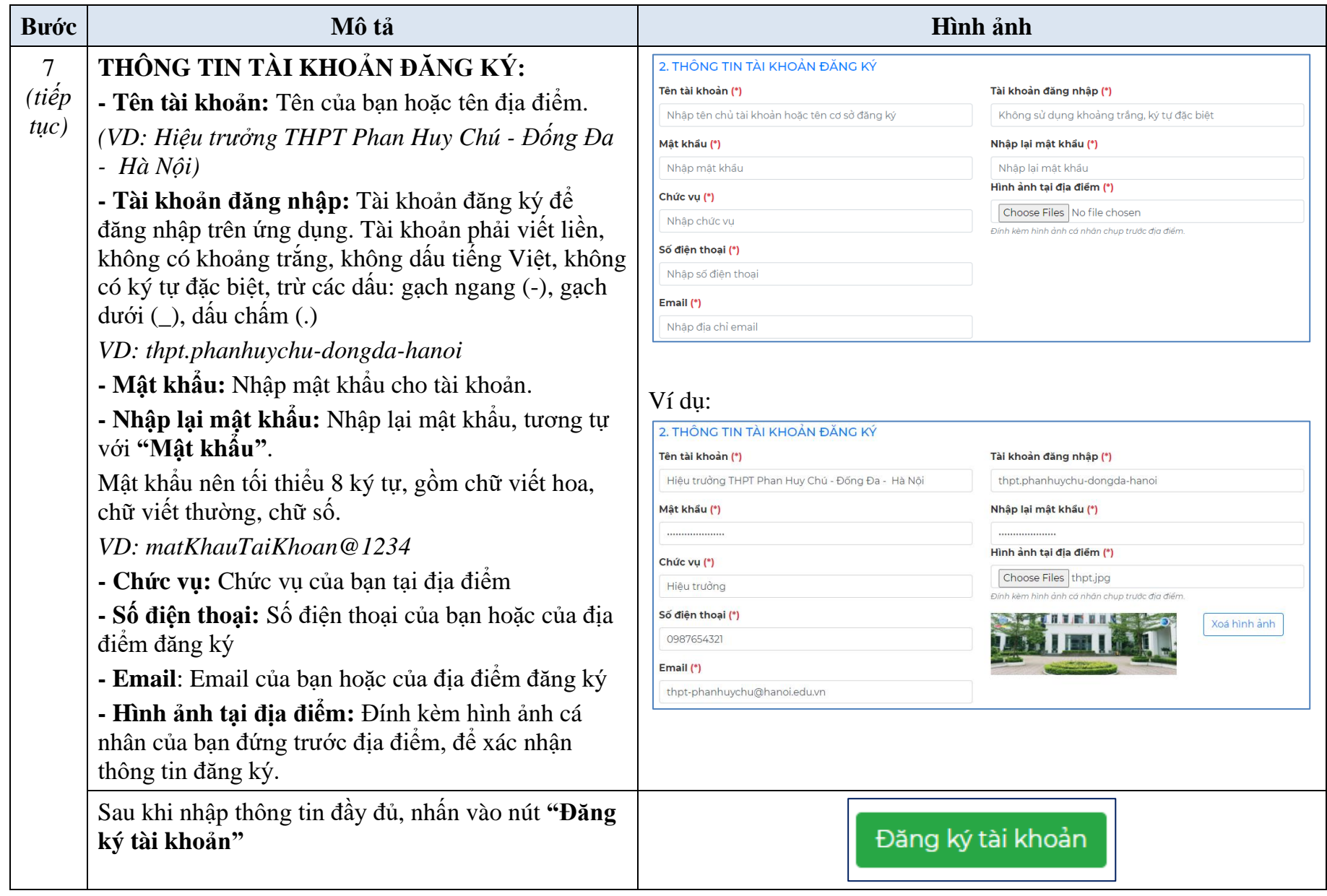

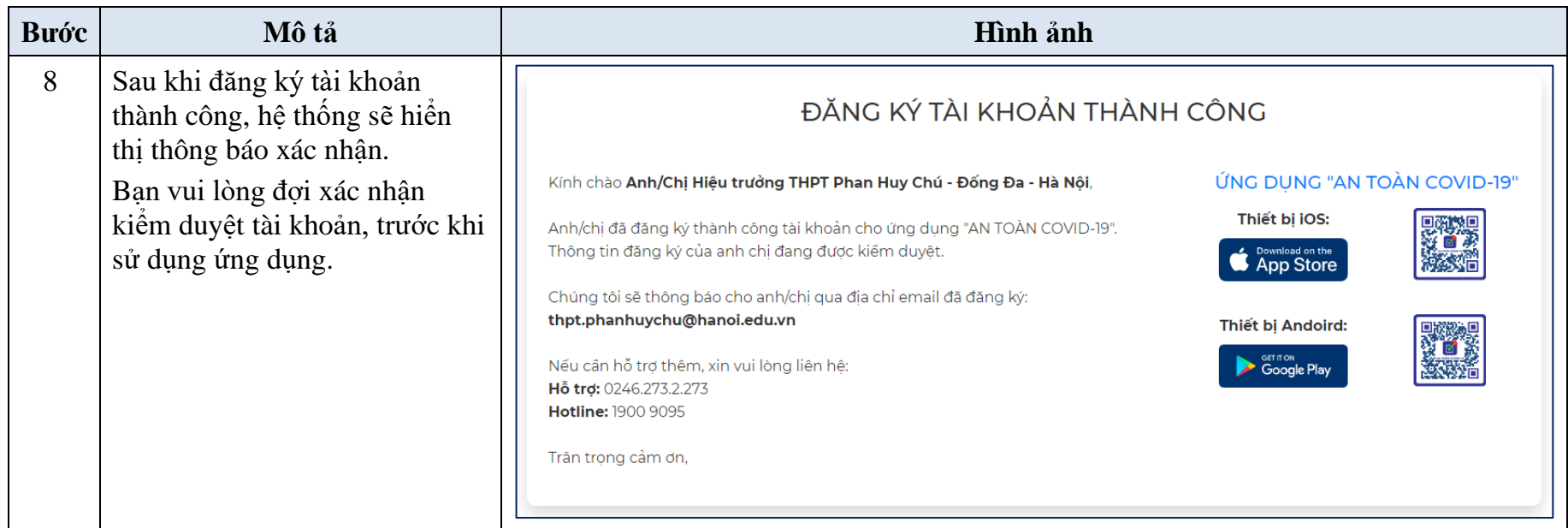

*Trong thời gian đợi xác nhận tài khoản đăng ký từ quản trị hệ thống, bạn có thể tải trước ứng dụng "An toàn COVID-19" vào điện thoại của mình.*

 $8000$